### **Pour voir si tu as compris les activités…..**

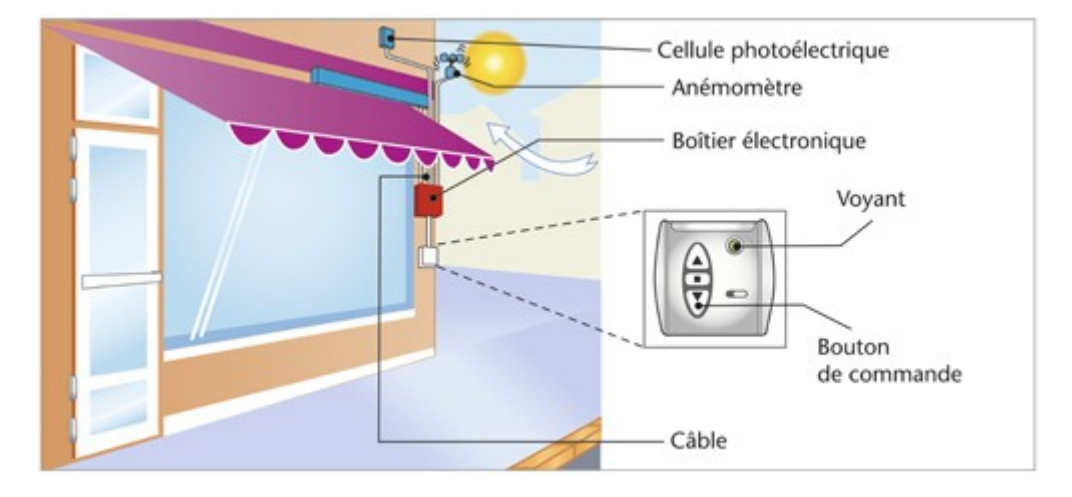

**Le store automatisé**

Compléter les deux schémas suivants :

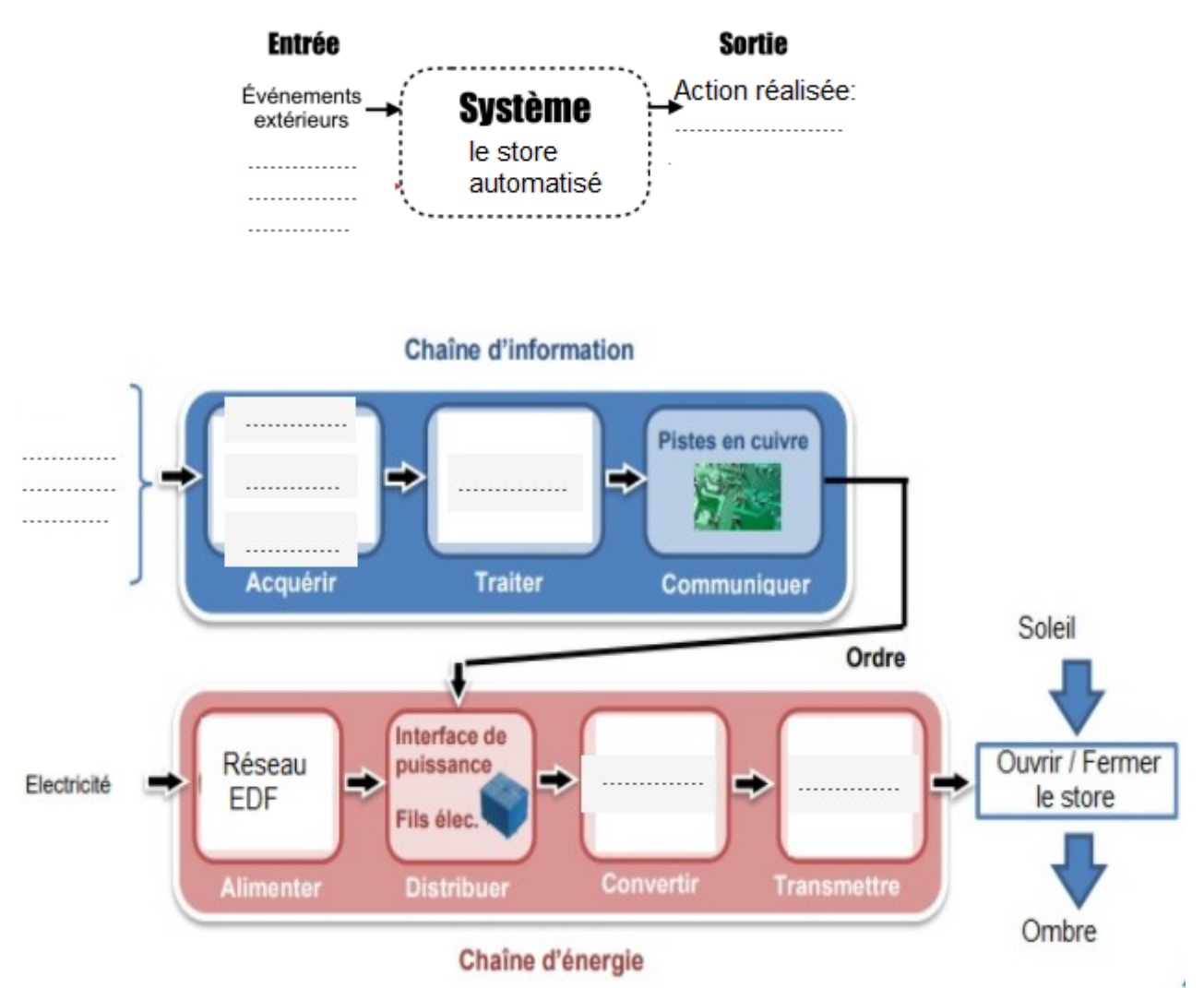

## **EXERCICES D APPLICATION**

#### Exercice n°1 : Le lampadaire automatique

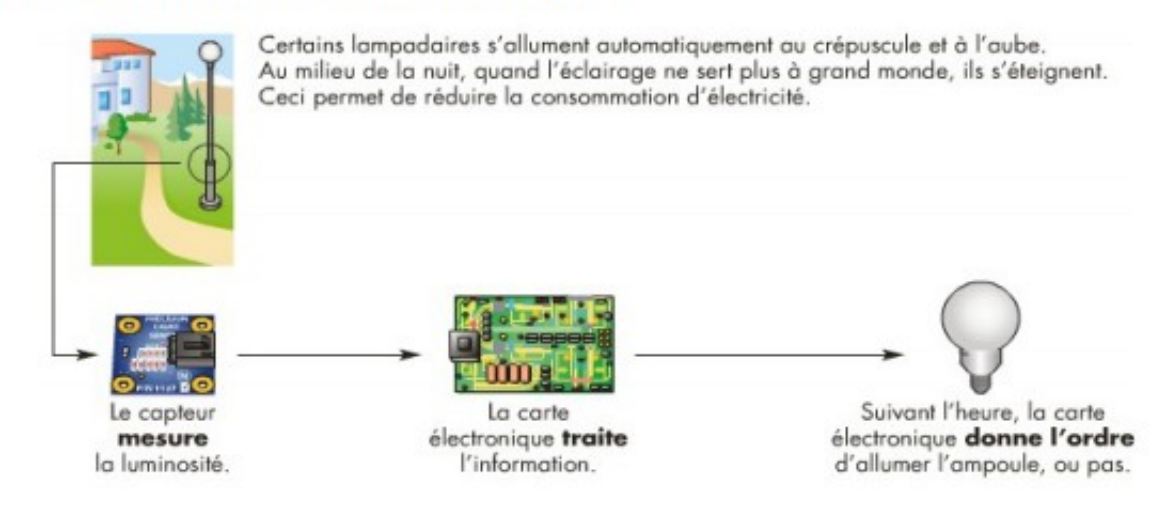

# 1- Complétez le tableau ci-dessous : la fonction de service principale, les fonctions techniques, les blocs fonctionnels, les solutions techniques.

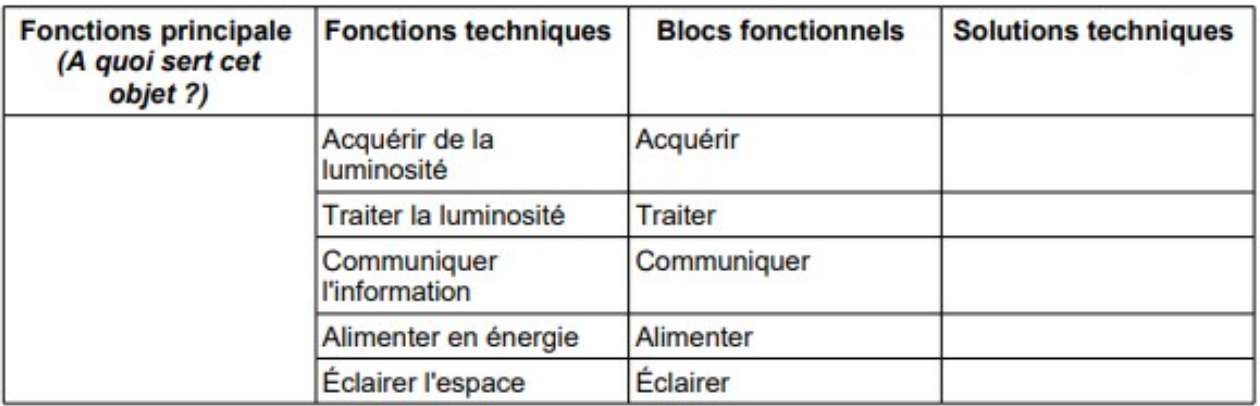

#### 2- Complétez chaîne d'information du lampadaire automatique

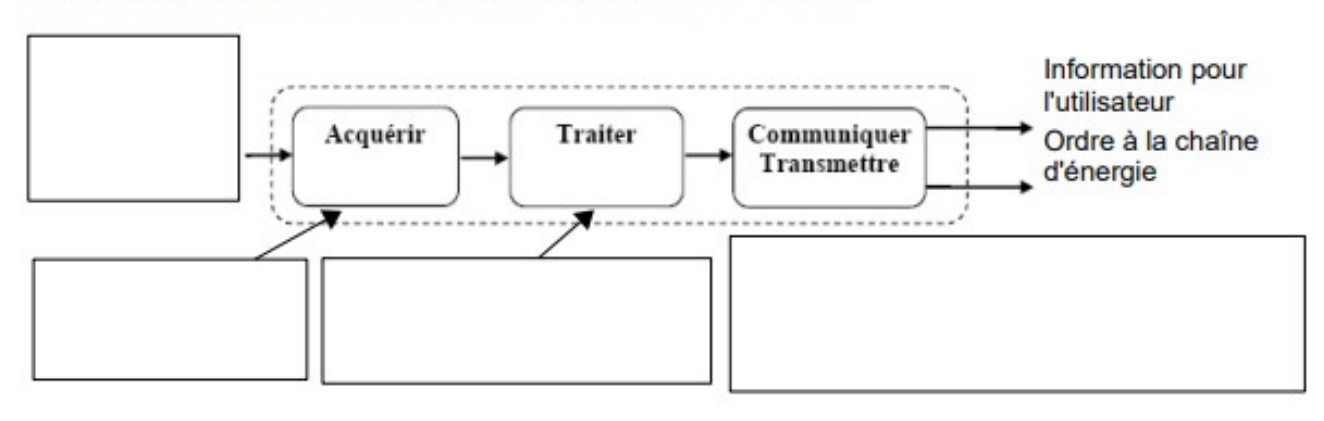